### PUBLIC LIBRARY

To the Honorable Board of Selectmen and the Citizens of Edgartown:

THE CHALLENGE OF EVERY public library<br>
is to provide quality service that meets<br>
the needs of its community. In January<br>
2006 we began by addressing the physical<br>
organization of the library collection. First, we is to provide quality service that meets the needs of its community. In January 2006 we began by addressing the physical consolidated the adult computers into one area in the back of the library. This allowed us to better manage computer access and to more clearly define service areas for patrons. The additional open space created by moving the computers allowed us to use a generous donation to purchase several cozy chairs. Despite the crowds, at least one patron every day this summer succumbed to the comfort and fell asleep.

Second, we started rearranging the adult collection to facilitate access. This included merging our nonbook collection into a single adult media room which contains all of our DVDs, VHS tapes, audio cassettes, audio CDs, and our newest arrival — MP3 players (Playaways).

To provide easier access to the collection for our patrons and to make better use of our limited space, the staff has been aggressively weeding the print collection. Current space constraints at the library require that for every book we buy, we have to remove one. Some folks might suggest that we purchase less, but to do that would cost us our state certification. Without state certification we would no longer get state funding, would be ineligible for most grants (including the \$3.9 million building grant we were approved for), and would not be able to participate in interlibrary lending.

After making progress in the adult section of the library, we decided that the children's room needed a fresh look. We scheduled painters to begin work after school vacation week in March. In preparation for painting, the staff began to remove the 30-year-old vinyl wallpaper and discovered plumes of mold. At the same time, staff was pursuing reports that the floor was not properly built to carry the load of books. An engineer's investigation revealed that much of the first floor (above the children's department) was rated for 75 pounds per square inch rather than the 150 pounds required by state building code. The Massachusetts Board of Library Commissioners was adamant that we address this structural problem.

Between the mold and the lack of structural integrity, our revitalization plans went on a back burner. We closed the children's department and ensured that we put no more books on the stressed portions of the first floor. Heading into the summer season, the already cramped library was reduced to

4300 square feet and one bathroom for staff and patrons. With more than 20,000 visitors in July and August, that's a lot for one toilet to handle.

To accommodate our young patrons, we removed the reference collection from one of the original rooms of the Carnegie building into a temporary trailer in our parking lot (loaned to the library free of charge) and replaced it with materials from the children's collection. Some folks in town might remember that this was the original location of the children's department many years ago. One hundred and fifty boxes of children's books were stored at the Airport MiniStorage until December 2006.

After nine months and well over 300 hours of volunteer time, the children's room opened shortly after Christmas 2006. Without the generosity of this community and the understanding of numerous town departments, we would still be smelling mold, walking gingerly and waiting for the bathroom.

In the midst of this chaos, the library staff strove to continue to bring quality services to Edgartown patrons. In June, we hired our new reference librarian, Nis Kildegaard. With over 20 years of newspaper experience, he brings valuable research and communication skills to our library staff. With his arrival, we have begun to expand our adult programs. Highlights of 2006 include a poetry evening with Cheever Tyler, a discussion of water quality issues with Wendy Culbert, and an informative talk by Arthur T. Gregorian regarding the history and care of Persian rugs.

Through a generous gift from an anonymous donor, we were able to offer classes in English as a Second Language this fall and winter. These classes were well attended, and we hope to find the financial means to continue to host the classes in 2007. Most people may not know it, but over 10% of Edgartown's documented population does not speak English at home. We are proud to have added two Brazilian magazines, *Claudia* and *Placar*, and the Spanish edition of *People* as part of our collection for this small but important constituency. We also have upgraded our language collection for English speakers interested in learning a foreign language.

Our library staff expanded the basic computing classes to include eBay tutorials. We are looking to offer more basic computing classes to meet demand, but are constrained by lack of space and staff time. This is likely to be a growing part of the library's agenda, as computer literacy is essential to a community's success in the  $21<sup>st</sup>$  century.

In conjunction with the Council on Aging, the library continued to provide off-hours space for the SHINE program and the AARP tax program.

From people sitting on the floor due to lack of chairs to people working on their computers in the parking lot in the wee hours of the morning, the library's

free Internet access was well utilized throughout the summer and into the shoulder seasons. To meet the increasing computing needs of our patrons, we updated all of our computers to Windows XP in 2006 and provided color printing and scanning capabilities.

In addition to attempting to provide better computer access, the library is also evaluating the use of its collection. For instance, we found that 42% of our circulation is accounted for by lending of non-book material (DVDs, VHS tapes, audio CDs/cassettes, MP3s), but that only 11% of our collection is made up of these materials. In an effort to better serve Edgartown we are expanding our media collection.

Keeping staff trained is an integral part of providing our community with the best service possible. This year the staff was able to participate in many free training programs offered through Southeastern Regional Library System, on topics such as web design, disaster planning, reference training, communications, computer technology and graphic design. Almost all of the staff was able to attend the Public Library Association conference held in Boston this year.

One of the most exciting developments in 2006 was the reactivation of the Friends of the Edgartown Library group. For those of you who are interested in finding out how you can help the library, please give us a call and we will put you into contact with the new Friends group. They will be working on ways to raise funds for programs and to provide much-needed library volunteers.

Most people are not aware that Edgartown owns a highly regarded art collection which is housed at the Edgartown Library. Our staff is currently compiling historical information on this collection and is working to provide optimal access to view the collection. If publicized appropriately and given sufficient viewing space, this collection could draw more visitors to Edgartown.

In this digital age, libraries are often the only repositories of local history. With this in mind, the Edgartown Library is striving to provide better access to our circulating local history collection and to better preserve our rare non-circulating collection. Because of our space limitations, we are working on removing less valuable items from the collection to provide adequate space for our historical collection.

Finally, we bade Trustee Richard Fenn a fond farewell as he moved onto other ventures and welcomed energetic Herb Foster as our newest trustee. We will miss Richard's eloquence, and we wish him well.

#### Update on the Expansion

The Joint Advisory Committee met 11 times in FY2006. At the final meeting on Jan. 26, 2006, all but one member voted to approve the revised plans.

The Library Board of Trustees appointed a Development Committee on February 6, 2006. The advisory committee is composed of six members: David Blackburn, Gail Craig, Tom Durawa, Joanne Gosser, Jeff Agnoli, and Dot Dropick.

The committee's charge is to facilitate the approval process of the new plans approved by the Joint Advisory Committee. If all of the relevant town boards find in favor of the new expansion plans, the committee will then dissolve and a building committee will be appointed to continue the construction process.

#### **PROGRESS**

On July 3, the Trustees presented the new plans to the selectmen for informational purposes only.

On July 26, the Architect and the Board of Trustees presented the new plans to the Zoning Board of Appeals. Normally, denied applications may not be resubmitted to the ZBA within two years of a hearing. The Trustees filed a repetitive petition for an exception to start the process within the two-year time period. The Zoning Board of Appeals ruled that the new plan showed a substantial change in parking and size. The new plan was approved to begin the resubmittal process.

On August 24, Anne Larsen from the Massachusetts Board of Library Commissioners reviewed the new plans. Ms. Larsen stated that since the Trustees and other town boards were working together, the MBLC would likely consider allowing the 10% decrease in square footage.

On Oct. 3, the Trustees gave an informational presentation of the new plans to the Edgartown Planning Board.

On Oct. 17, the Edgartown Historic District Commission made a site visit to the Warren House. The Development Committee recommended to the Trustees that the library request permission of the EHDC to demolish the Warren House.

On Nov. 3, the Trustees, the architect, and the engineer appeared before the EHDC to present the reports on the condition of the Warren House as well as to present the model of the proposed building.

On Nov. 16, David Blackburn and director, Felicia Cheney, gave an informational presentation of the new plans to the Board of Directors at the Edgartown Council on Aging.

On Nov. 28, David Blackburn, the director, and two members of the Development Committee gave an informational presentation of the new plans to the Friends of the Edgartown Council on Aging.

The Trustees met again with the EHDC on Jan. 2, 2007. The Trustees plan to continue meetings with the Zoning Board of Appeals and with community groups to discuss the library expansion.

## Fundraising

The Edgartown Library Foundation, a  $501(c)(3)$ organization, has begun the process of fundraising. They are currently working with a consultant to prepare materials for the initial campaign phase. Intense fundraising will not begin until such time as the ZBA approves the new plan.

### **CONCERNS**

*Where will the library operate during construction?* The Trustees do not have an answer to this question yet, and are hoping to address it when the construction schedule becomes clearer.

*Won't a bigger library cost the town more money?* Yes, it will. The Trustees are working on projecting future expenses and are waiting for comparable financial information from Oak Bluffs that has been unavailable as of yet.

As always, thank you to the taxpayers of Edgartown and to our patrons. Your continued support inspires our efforts to provide the excellent service that this community deserves.

Respectfully submitted, Edgartown Free Public Library Board of Trustees David Blackburn, Chair Diane Bongiorno, Asst. Chair Patricia Rose, Clerk Nancy Ambrose Herb Foster Ann Tyra

# $\mathbb{Z}$

## EDGARTOWN FREE PUBLIC LIBRARY 58 NORTH WATER STREET PO BOX 5249 EDGARTOWN, MA 02539 (508) 627-4221

### **SCHEDULE**

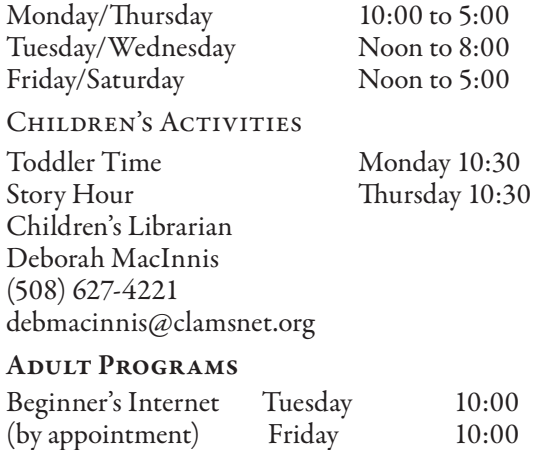

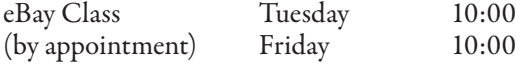

ESL Classes (call library for schedule)

Board of Trustees Meeting Second Tuesday of each month at 4:00 p.m.

Reference Services Nis Kildegaard nkildegaard@clamsnet.org

General Information/Renewals (508) 627-4221

Library Director Felicia Cheney fcheney@clamsnet.org

Website: www.edgartownlibrary.org

# FACTS AT A GLANCE, fiscal year 6/30/06

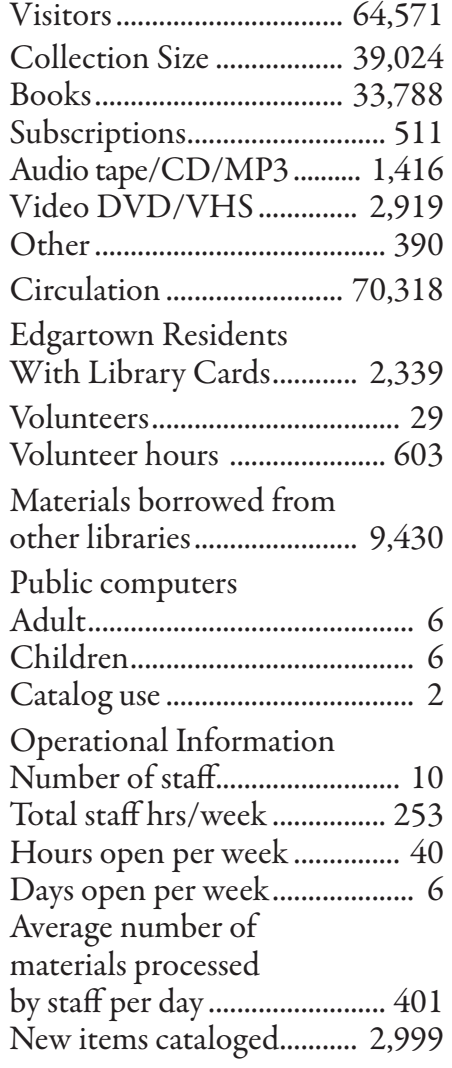